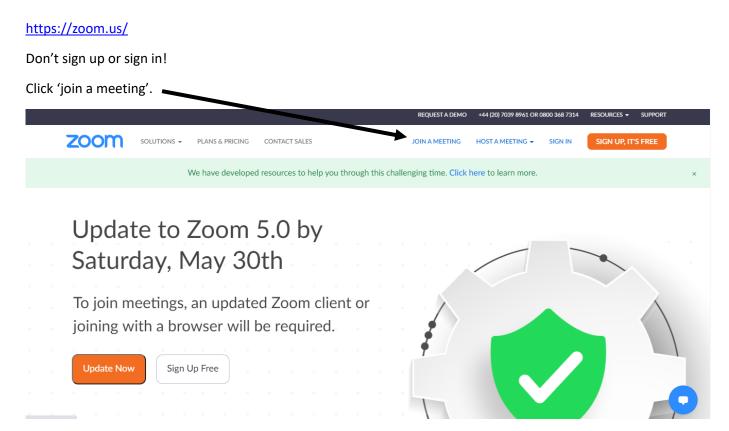

I will email you a code which you type in here and then click join.

|      |                             | 1                      | REQUEST A DEMO          | +44 (20) 7039 8961 OR 08 | 800 368 7314 | RESOURCES - | SUPPORT |  |
|------|-----------------------------|------------------------|-------------------------|--------------------------|--------------|-------------|---------|--|
| zoom | SOLUTIONS - PLANS & PRICING | CO TACT SALES          | JOIN A MEETING          | HOST A MEETING 👻         | SIGN IN      | SIGN UP, IT | 5 FREE  |  |
|      |                             |                        |                         |                          |              |             |         |  |
|      |                             | Join a l               | Meeting                 |                          |              |             |         |  |
|      |                             | Maating ID as D        | ahaa wali Limb Nama     |                          |              |             |         |  |
|      |                             | Meeting ID or Po       | ersonal Link Name       |                          |              |             |         |  |
|      |                             | J                      | oin                     |                          |              |             |         |  |
|      |                             |                        | 11000/010               |                          |              |             |         |  |
|      |                             | Join a meeting from ar | n H.323/SIP room system |                          |              |             |         |  |
|      |                             |                        |                         |                          |              |             |         |  |

I have found that it's better and easier to use if you download.

But you don't have to. If you click 'join from your browser' then you can do it on the website.

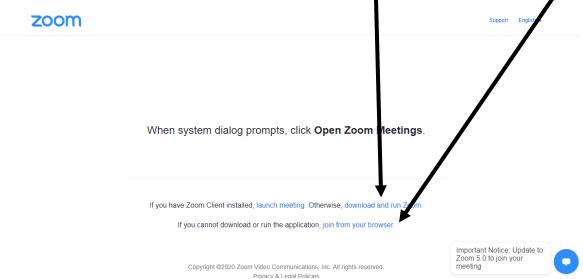

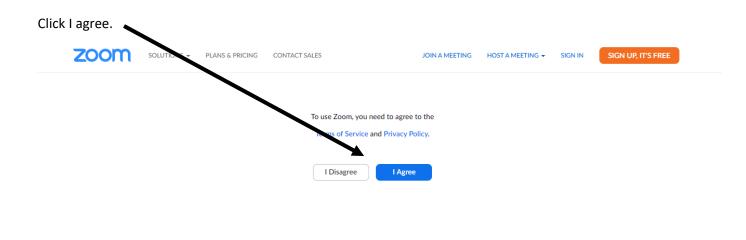

If you try to enter early, you will get this page which will refresh and then when the time arrives...

| zoom          | SOLUTIONS - | PLANS & PRICING | CONTACT SALES     |                              | JOIN A MEETING  | HOST A MEETING 👻 | SIGN IN | SIGN UP, IT'S FREE |   |
|---------------|-------------|-----------------|-------------------|------------------------------|-----------------|------------------|---------|--------------------|---|
|               |             |                 |                   |                              |                 |                  |         |                    |   |
|               |             |                 | The m             | eeting has not s             | tarted          |                  |         |                    |   |
|               |             |                 | The page will ref | resh in 5 seconds, or reload | I the page now. |                  |         |                    |   |
|               |             |                 |                   |                              |                 |                  |         |                    |   |
|               |             |                 |                   |                              |                 |                  |         |                    |   |
|               |             |                 |                   |                              |                 |                  |         |                    |   |
|               |             |                 |                   |                              |                 |                  |         |                    |   |
|               |             |                 |                   |                              |                 |                  |         |                    |   |
|               |             |                 |                   |                              |                 |                  |         |                    | 6 |
|               |             |                 |                   |                              |                 |                  |         |                    |   |
| ter the passw | ord and jo  | oin.            |                   |                              |                 |                  |         |                    |   |
| zoom          | SOLUTIONS 👻 | PLANS & PRICING | CONTACT SALES     |                              | JOIN A MEETING  | HOST A MEETING 👻 | SIGN IN | SIGN UP, IT'S FREE |   |
|               |             |                 |                   |                              |                 |                  |         |                    |   |
|               |             |                 | <b>\</b>          |                              |                 |                  |         |                    |   |
|               |             |                 | $\mathbf{N}$      | Join a Meeting               |                 |                  |         |                    |   |
|               |             |                 | A                 |                              |                 |                  |         |                    |   |
|               |             |                 | Meeting Password  |                              |                 |                  |         |                    |   |
|               |             |                 |                   |                              |                 |                  |         |                    |   |
|               |             |                 |                   | Join                         |                 |                  |         |                    |   |
|               |             |                 |                   |                              |                 |                  |         |                    |   |
|               |             |                 |                   |                              |                 |                  |         |                    |   |

You will then need to put your name and enter. Then wait. I will allow you to enter – so make sure you put your actual name and not something random!

Make sure you're sat in a well lit room (not a bedroom) and not by a window.